Update on Redmine Task: Beam energy and energy loss corrections

> **Reynier Cruz Torres** July 26<sup>th</sup>, 2018

## Arc Beam Energy Correction

Multiply the beam energy stored in the db run.dat file by:

1st pass: x1.0018 2nd pass: x1.0025(5) 3rd pass: x1.003 4th pass: x1.003 5th pass: x1 (no scale needed)

Taken from talk by Doug Higinbotham's slide 13 here: https://www.jlab.org/indico/event/197/session/3/contribution/12/ material/slides/0.pdf

## Energy Loss (Top View)

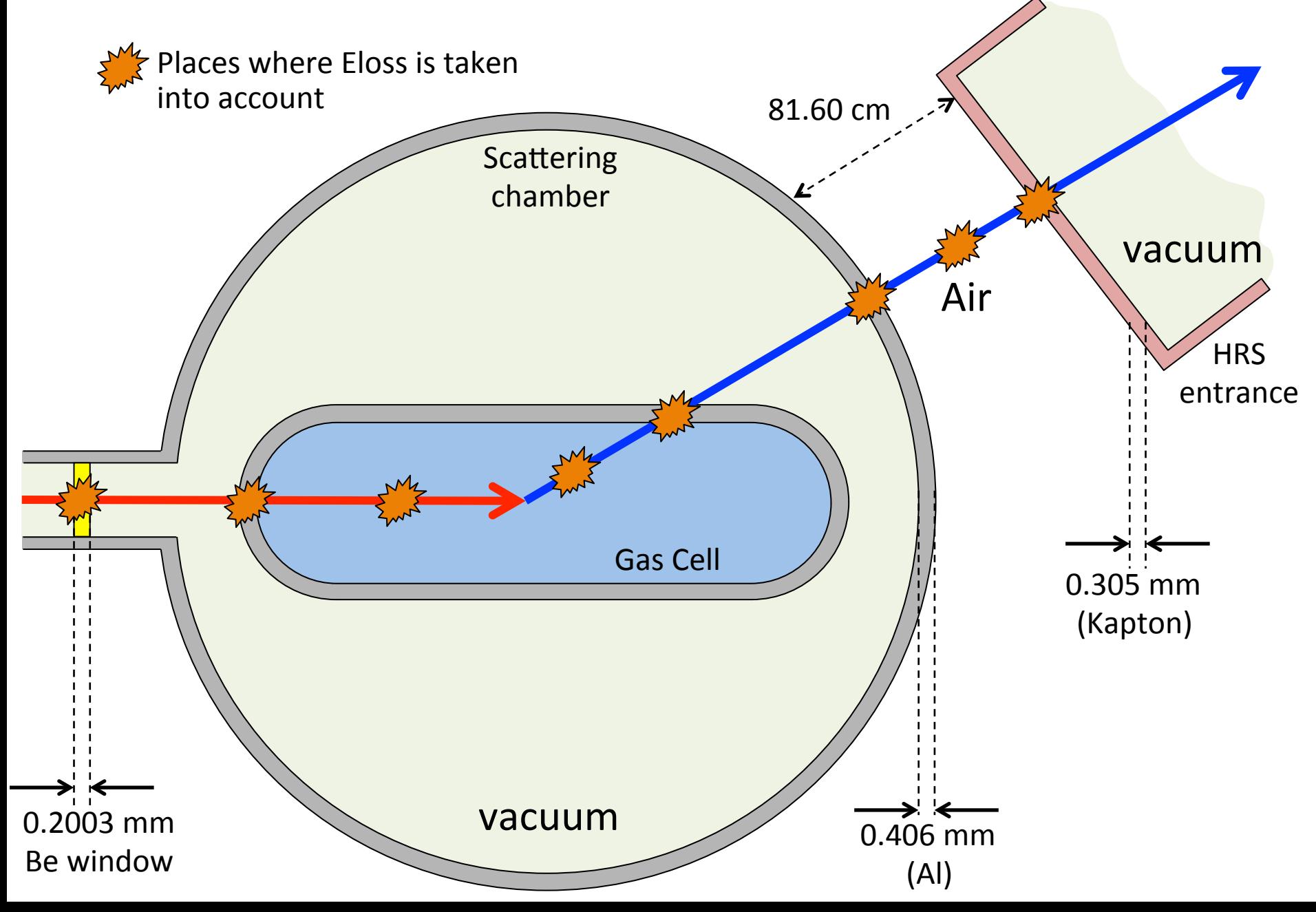

### Energy Loss

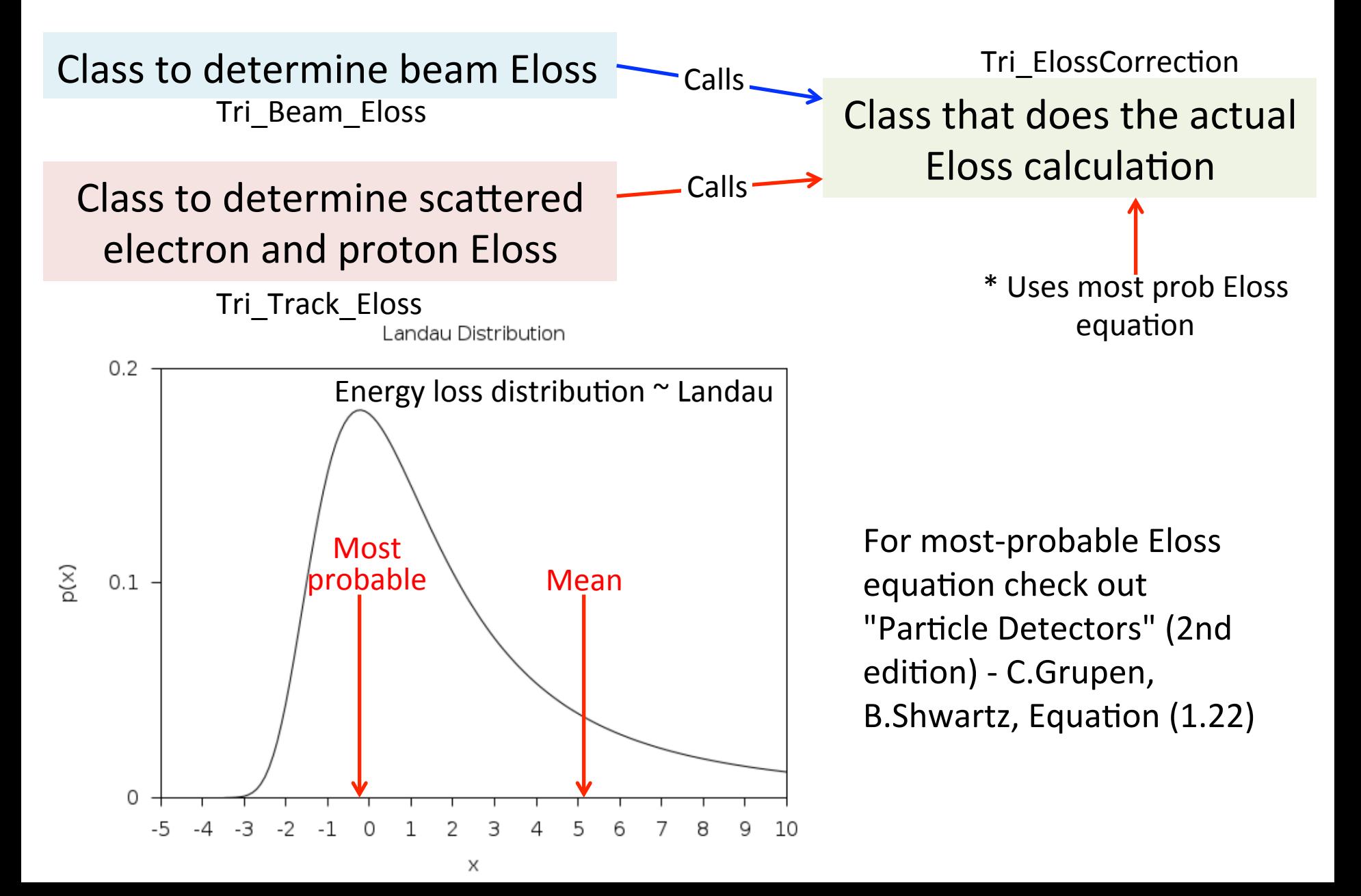

## Energy Loss

- Eloss corrected  $E_{\text{beam}}$  should be lower than arc measurement ( $E_{\text{beam}}$  is measured, then beam loses energy)
- Eloss corrected scattered electron and proton track momenta should be higher than measured by spectrometers (tracks lose energy,

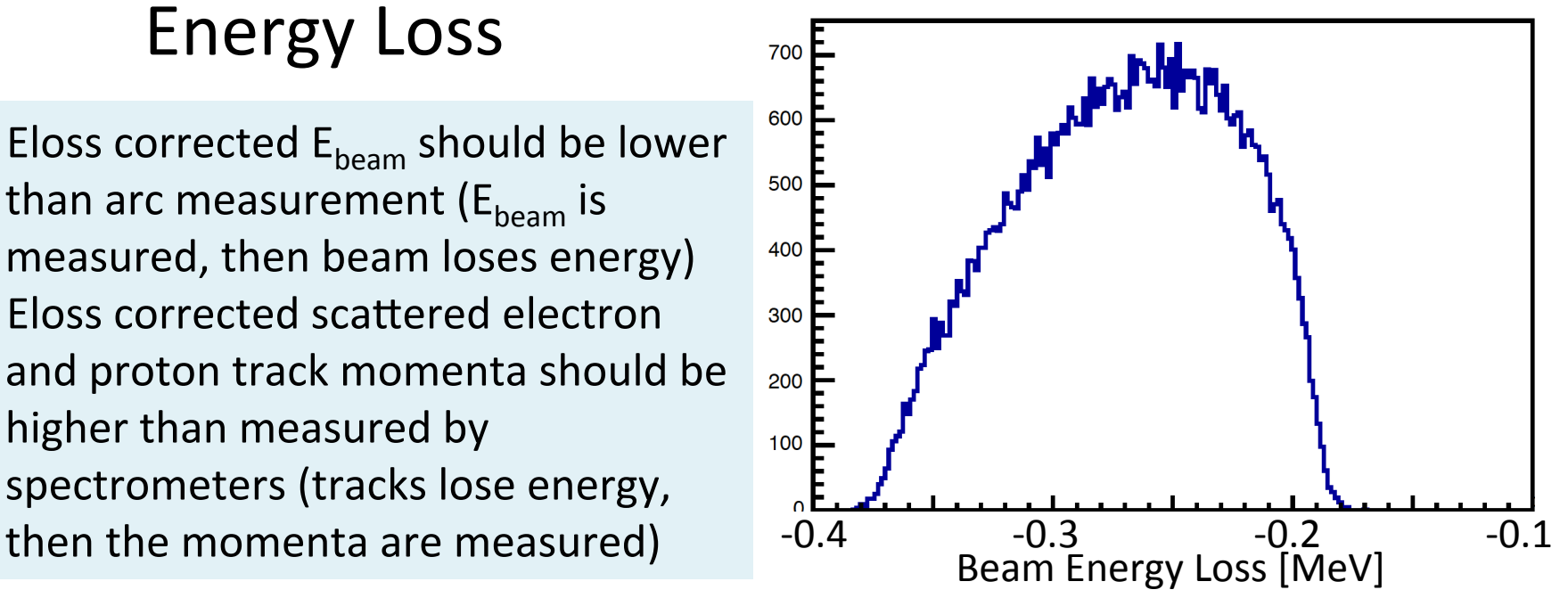

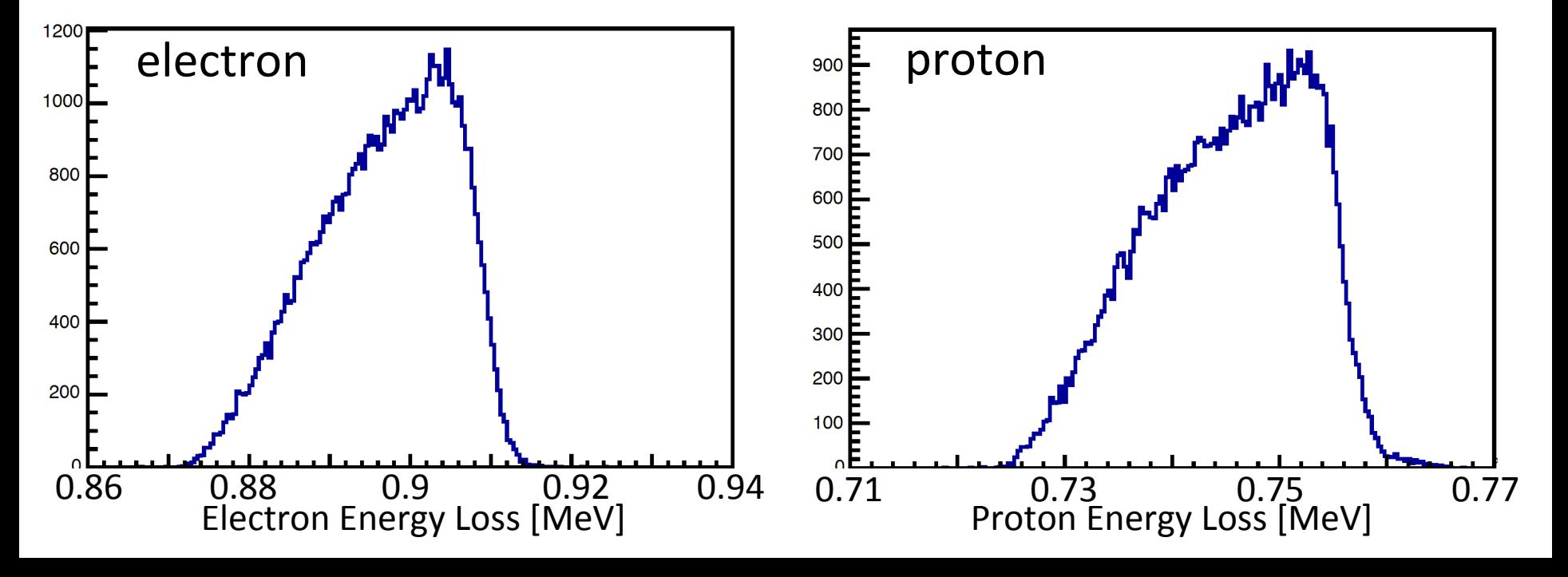

### Implementing into the replay script

## Beam Energy Loss

#### Add this to your replay script:

Double\_t zbeam\_off =  $-0.125$ ; //For a target centered at z=0, this should equal to the targetlength/2. (in m)

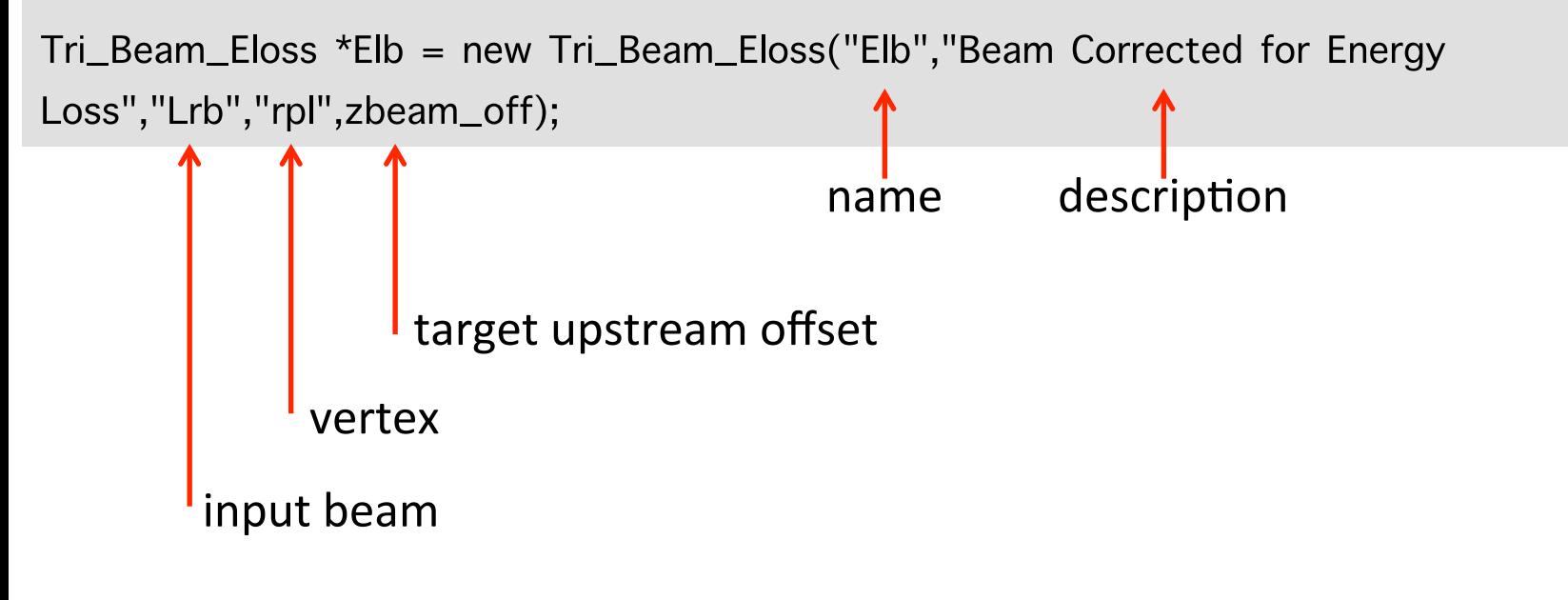

### Followed by:

```
Elb->SetDebug(1);
Elb->SetMedium(Z,A,density);
gHaPhysics->Add(Elb);
```
# Track Energy Loss (LHRS example)

Double\_t targ\_length =  $0.25$  ; // In meters. Set to 25 cm for Tritium gas target cells Double\_t ztrack\_off = 0. ; // For a target centered at  $z=0$ , this should equal to 0. (in m)

// Pathlength through air between scattering chamber exit and spectrometer entrance Double\_t air\_lengthL =  $0.8160$ ; // In meters. Double\_t air\_lengthR =  $0.8160$ ; // In meters.

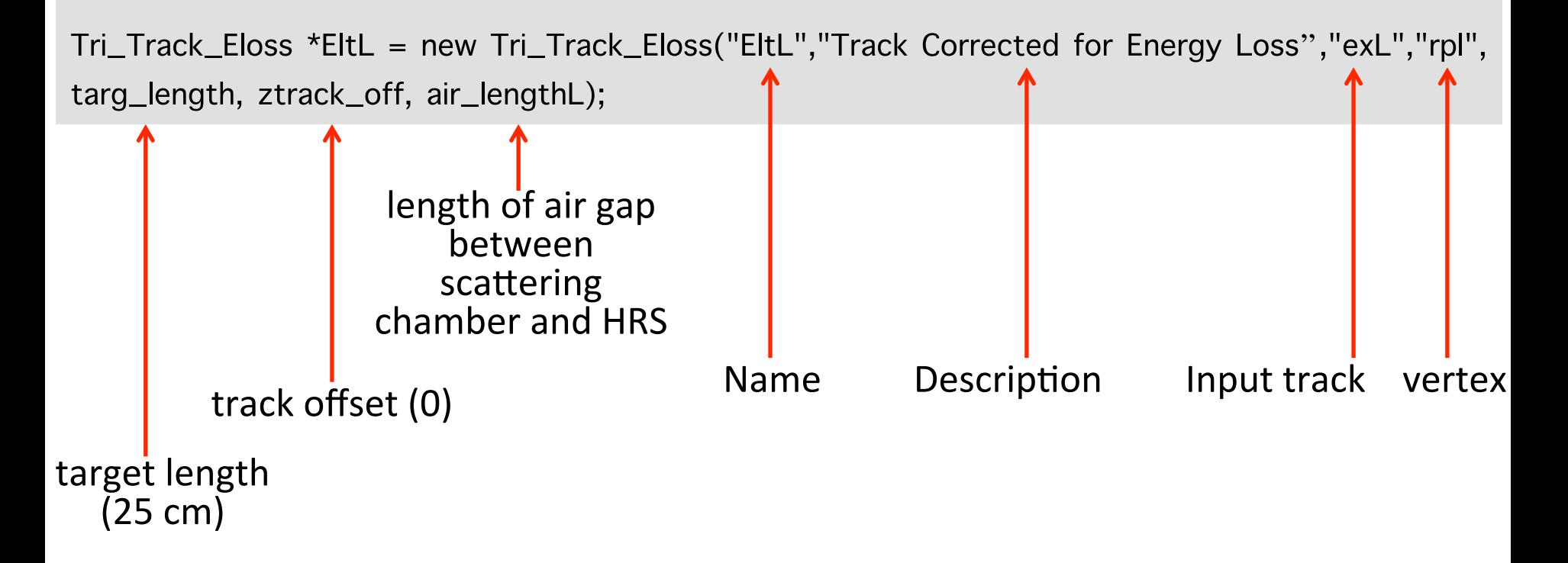

# Track Energy Loss (LHRS example)

```
EltL->SetDebug(1);
EltL->SetMedium(Z,A,density);
gHaPhysics->Add(EltL);
```

```
THaPhysicsModule *EKLxe = new THaPrimaryKine ("EKLxe","Electron kinem in LHRS corrected 
also for eloss","EltL" ,"Elb",mass_tg);
```
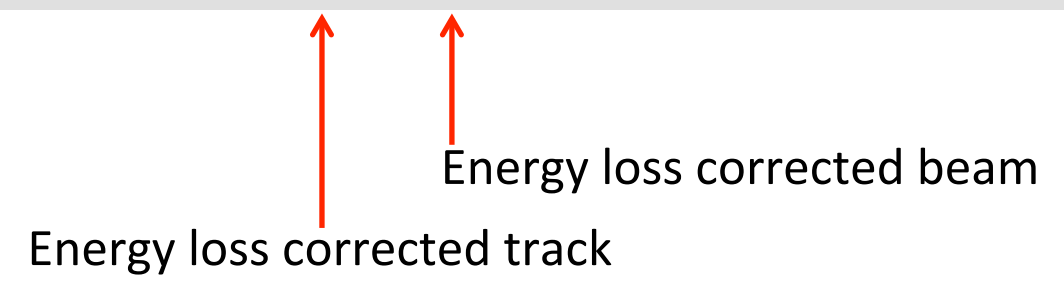

#### And don't forget:

gHaPhysics->Add(EKLxe);

# Track Energy Loss (RHRS coincidence example)

Tri\_Track\_Eloss \*EltR = new Tri\_Track\_Eloss("EltR","Track Corrected for Energy Loss","exR","rpl",targ\_length,ztrack\_off,air\_lengthR,0.938);

Particle mass

```
EltR->SetDebug(1);
EltR->SetMedium(Z,A,density);
gHaPhysics->Add(EltR);
```
THaPhysicsModule \*EKRxe = new THaSecondaryKine("EKRxe","Proton kinem in RHRS corrected also for eloss","EltR" ,"EKLxe",mass\_prot); gHaPhysics->Add(EKRxe)